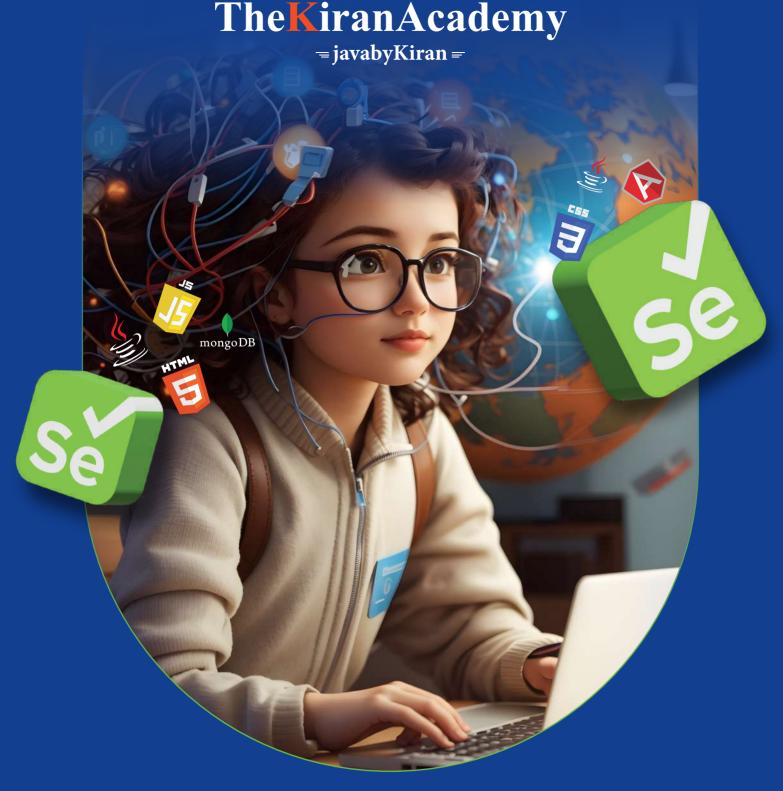

# Automation Software Testing Course

Teaching Languages 🔊

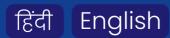

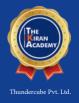

# TheKiranAcademy

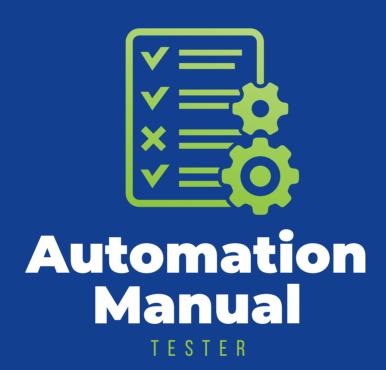

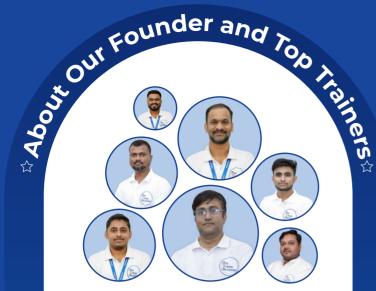

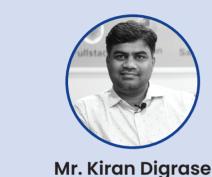

## Founder and CEO of "The Kiran Academy"

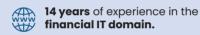

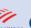

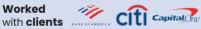

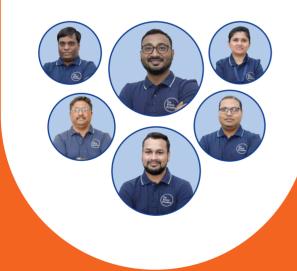

## Why our Course?

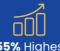

155% Highest

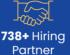

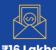

₹16 Lakhs **Highest Salary** 

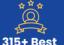

**Industry Experts** 

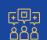

40% Hike In Demand

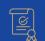

100% Placement <u>As</u>surance

### **Our Success Journey**

Established "Java By Kiran"

We Become **"The Kiran Academy"**From **"Java By Kiran"** 

at Pimpri Chinchwad

Opened our 3<sup>rd</sup> Branch at **Warje, Pune.** 

Opened our 5<sup>th</sup> Branch at **Chatrapati Squar, Nagpur.** 

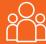

# About us

We bridge the gap by providing skilled professional training to students & help them get placed in the company.

#### **Our Mission**

We empower individuals to up-skill for IT software company. We provide comprehensive Industry focused live training.

- 1. Contact us through our website or visit to the institute
- 2. Fill out the registration form & career counseling
- Take admission & collect admission kit
- 4. Join WhatsApp broadcast message group
- 5. Join our learning portal

- 6. Attend online/classroom sessions
- 7. Take as many mock tests as you need
- 8. Prepare for the interview alongside a grooming session
- 9. Participate in job interviews & engage in interview rounds
- 10. Get placed & secure a job offer

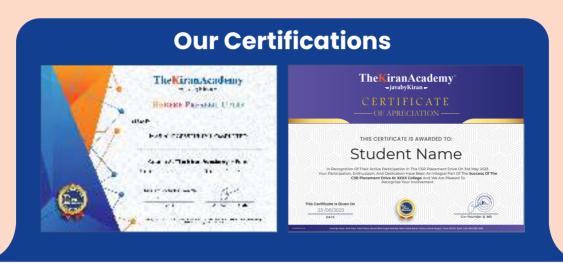

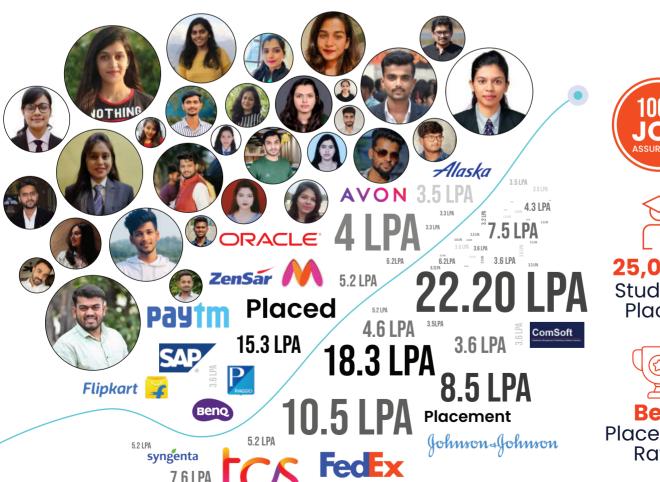

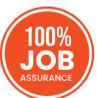

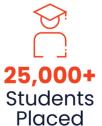

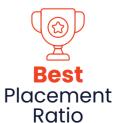

# Common Features

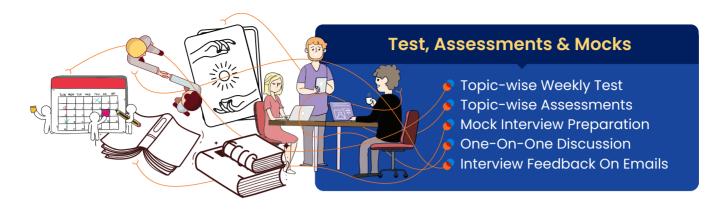

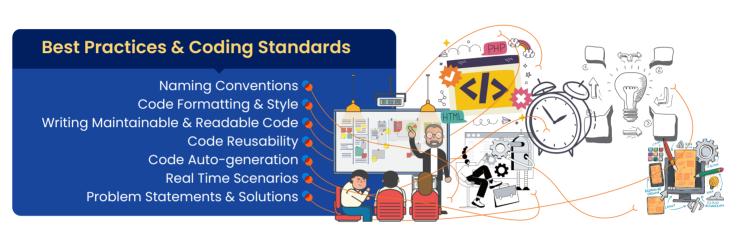

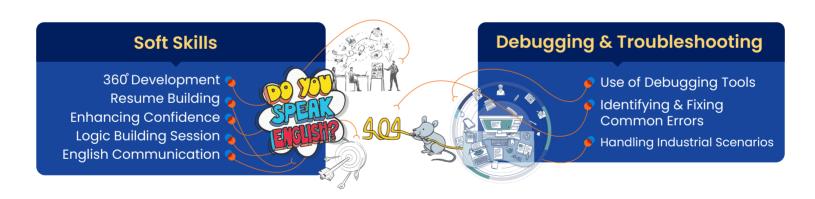

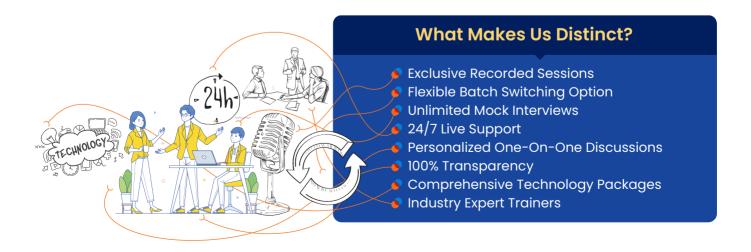

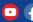

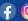

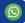

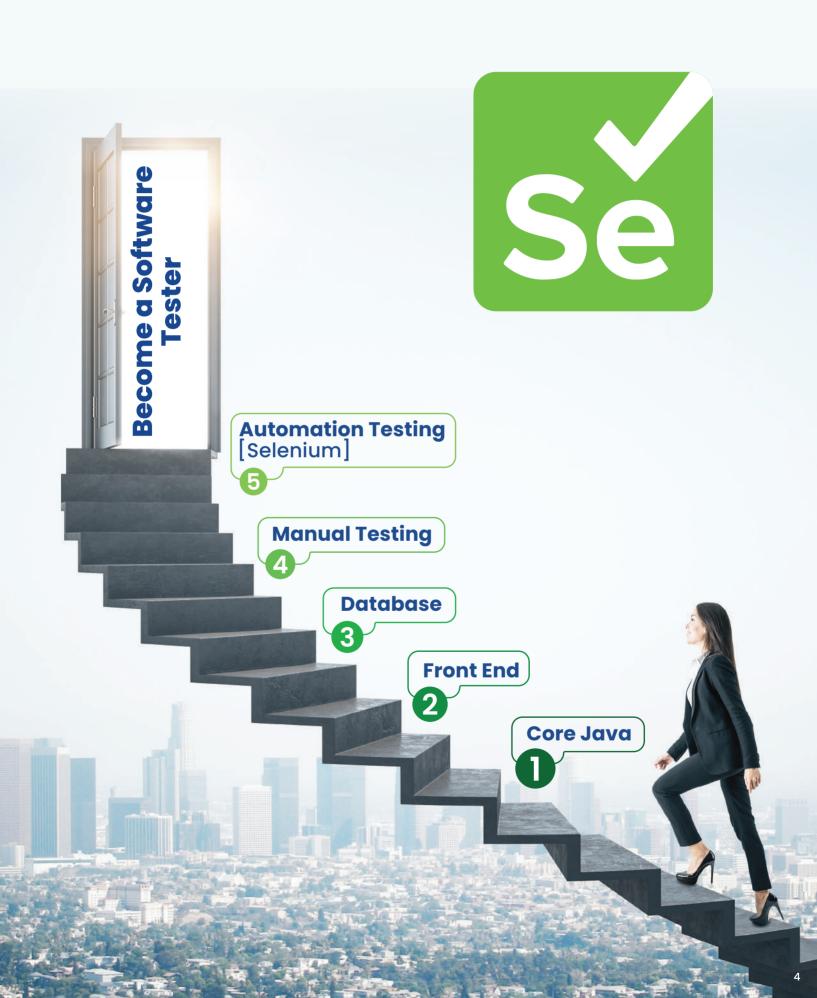

### **Core Java**

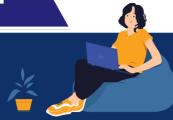

#### 1. Introduction to Java

- Brief history and importance of Java
- How Java fits into the world of programming languages
- Benefits and features of Java

#### 2. Setting Up Development Environment

- Installing JDK (Java Development Kit)
- Configuring the PATH environment variable
- IDE's like Eclipse
- Eclipse keyboard shortcuts

#### 3. Foundations of Java

- Data types
- Variables
- Creating classes
- Methods
- Creating objects
- Object class

- User-defined variables
- Operators
- Control statements
- Loop structures
- Practical use cases

& real-world examples

#### 4. Core Concept

- Package and Import
   Instance Block
- JDK and JRE
- JVM
- JIT

- Static Block
- Company use cases & real time examples
- Class communication

#### 5. Logic Building

- Programs on string
- Program on control
- Programs on array
- statements

#### 6. Object-Oriented Programming (OOP)

- Classes and objects.
   Polymorphism
- Encapsulation.
- Abstraction
- Inheritance
- Company scenarios & real-life examples

#### 7. Access Specifier / Modifier

- Private
- Public
- Default
- Company scenarios & real-life examples
- Protected

#### 8. Useful Keywords

- Static
- Synchronized
- Final
- Abstract
- Super and this
- Company Scenarios & real-life examples

#### 9. Input/Output (I/O) Streams

- Reading & writing data to files
- Input stream
- Output stream.
- Company scenarios & real-life examples

#### 10. Exception Handling

- Why exception handlingCatch
- Understanding exceptionsThrow & errors
  - Throws

Finally

- Handling exception
- Exception hierarchy
- Types of exception
- Try

- User defined exception
- Company scenarios
- & real-life examples

#### 11. Multithreading

- Thread Introduction
- Creating & managing
- Extending thread class

threads

interface

- Implementing runnable
- Thread life cycle
- Demon thread & non-demon thread
- Useful methods
- Company scenarios & real-life examples

#### 12. Garbage Collection (GC)

- Memory management
- Demon thread concept
- Importance of finalize() method
- System.gc() & runtime.gc()

#### 13. Utility Classes

- String class
- String manipulation and formatting
- StringBuffer
- StringBuilder
- Wrapper classes
- Math class
- Arrays class
- Company use cases and real time examples

## Front-end HTML & CSS

#### 14. Collections Framework

- Introduction to collection framework
- Interfaces of collection framework
  - List Set Map
- Frequently Used Classes of Collection Framework

1. ArrayList
 2. Vector
 3. Linkedlist
 4. HashSet
 7. HashMap
 8. TreeMap
 9. LinkedHashMap

- Collections utility class
- Introduction to generics
- Importance and implementation of generics
- Data structure using collection
- Auto boxing
- Comparator and comparable
- Iterators
- forEach loop
- forEach() methods
- Company use cases and real time examples

#### 15. Java 8 features

- Lambda expressions
- Company use case of lambda expressions
- functional interfaces
- Default and static methods in Interface
- Stream API with collections
- Date and time API
- Company use cases and real time examples

#### 16. Utility Classes

- String class
- String manipulation & formatting
- StringBuffer
- StringBuilder
- Wrapper classes
- Math class
- Arrays class
- Company use cases & Real Time Examples

#### 1. HTML Basics

- HTML Introduction
- HTML Syntax
- HTML Document Structure

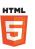

#### 2. Text Formatting

- Headings (<h1> to <h6>)
- Paragraphs ()
- Line Breaks (<br>) and Horizontal Rules (<hr>)
- All Basic Tags

#### 3. Lists.....

Ordered Lists ()
Unordered Lists ()

#### 4. Links & Anchors.....

- Hyperlinks (<a>)
- Link Text
- URLs and Paths
- Link Targeting

#### 1. Introduction to CSS.....

- What is CSS & its role in web development.
- Inline, internal, & external CSS.
- CSS syntax & basic structure.

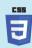

#### 2. CSS Selectors & Properties.....

- Understanding CSS selectors
- Applying styles using element, class, and ID selectors
- Changing text and background colors
- Adjusting font properties (size, family, weight)

#### 3. CSS Borders

- Exploring different border styles
- Adjusting border width and color
- Creating decorative borders
- Adding rounded corners to elements

#### 4. CSS Margins & Padding.....

- Exploring margin properties for spacing control
- Setting margins for individual sides
- Using shorthand margin notation for efficiency
- Creating spacing between elements
- Combining margin & padding

#### 5. CSS Fonts

- Customizing text styles with font properties
- Choosing font families & font stacks
- Adjusting font size, weight, style, & color

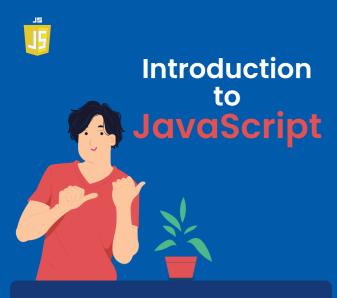

#### 1. Introduction to JavaScript.....

- Introduction to JavaScript
- Role in web development.
- Setting up a basic HTML file & adding JavaScript.
- Variables, data types, and basic operations.
- Control structures: if statements & loops (for, while).
- Introduction to functions and their usage.

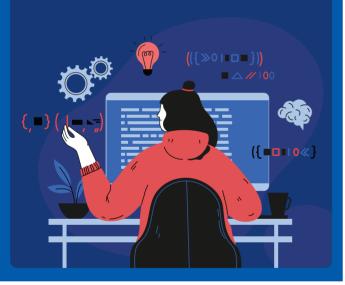

#### 7. Advanced SQL Concepts

- Grouping and Aggregating Data
  - GROUP BY Statement
- HAVING Clause
- Subqueries and EXISTS Operator
- Subqueries
- EXISTS Operator
- Comparison with ANY and ALL Operators
  - ANY Operator
- ALL Operator

#### Joining Tables

- INNER JOIN
- LEFT JOIN (LEFT OUTER JOIN)
- RIGHT JOIN (RIGHT OUTER JOIN)
- FULL JOIN (FULL OUTER JOIN)

#### Database

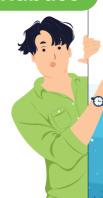

# Introduction to Database

#### 1. Introduction

- Definition and importance of databases.
- Overview of SQL (Structured Query Language)

#### 2. Database Fundamentals

- Explanation of databases as structured data repositories
- Types and applications of databases (relational, NoSQL, etc.)
- Role of databases in various industries

#### 3. SQL Essentials

- Introduction to SQL as the language for managing databases
- Categories of SQL statements (DDL, DML, DQL)
- Significance of SQL in data manipulation and retrieval

#### 4. Installation of MySQL

- Steps to install MySQL
- Configuring database server settings
- Command-line and graphical tools for MySQL

#### 5. Exploring SQL Statements

- Data Definition Language (DDL)
- CREATE statement
- ALTER statement
  - RENAME statement
- Data Manipulation Language (DML)
- INSERT statement
- UPDATE statement
- DELETE statement

TRUNCATE statement

- Data Query Language (DQL)
- SELECT statement

• DROP statement

#### 6. SQL Query Basics

- Data filtering
- Logical operators
- ORDER BY
- Handling NULL values.
- LIKE operator & wildcard charactersAggregate functions
- IN and BETWEEN operators
- String, Date & Time functions

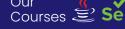

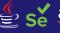

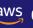

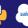

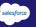

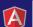

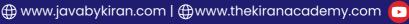

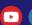

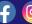

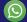

# **MANUAL TESTING**

#### **Module 1** Software Testing Introduction

- What is testing?
- Importance of testing
- Roles & responsibilities
- Principles of software testing
- What is quality?
- How much testing is enough?
- Differences between Manual & Automation Testing

#### Module 2 Software Development Life Cycle

#### 1. SDLC Phases

- Requirements phase
- Analysis phase
- Design phase
- Coding phase
- Testing phase
- Delivery & maintenance phase

#### 2. SDLC Models

- Waterfall model
- V model
- Agile model
- Prototype model
- Spiral model

#### **Module 3** Software Testing Methodologies

- White box testing
- Black box testing
- Grey box testing

#### **Module 4** Software Testing Methodologies

- Boundary value analysis
- Equivalence class partition
- State transition technique
- Use case testing

#### **Experienced Based Techniques**

- Error guessing
- Exploratory testing

Sanity/Smoke testing

#### **Module 5** Levels of Testing

#### 1. Functional Testing\_

- Unit testing
- Integration testing
- System testing
- User acceptance testing
- 2. Non-Functional Testing \_
- Performance testing
- Memory testing
- Scalability testing
- Compatibility testing
- Security testing
- Cookies testing
- Session testing

Recovery testing

Regression test

Retest

- Installation testing
- Adhoc testing
- Risk based testing
- I18N testing
- L1ON testing
- Compliance testing

#### Module 6 Software Testing Life Cycle

#### 1. Requirements Analysis/Design\_

Understand the requirements
 Prepare traceability matrix

#### 2. Test Planning

- Objectives
- Scope of Testing
- Schedule
- Approach
- Roles & Responsibilities
- Assumptions
- Risks & Mitigations
- Entry & Exit Criteria
- Test Automation
- Deliverables

#### 3. Test Cases Design\_

- Test cases write
- Review test cases
- Test cases template
- Types of test Cases
- Difference between
- Test scenarios & test cases

#### 4. Test Environment setup

- Understanding the SRS
- Test data Preparation
- Hardware & software requirements

#### 5. Test Execution \_

- Execution of test cases
- Defect tracking & reporting
- 1. Types of bugs 3. Bug/defect life cycle 5. Severity & priority
- 2. Identifying the bugs 4. Reporting the bugs

#### 6. Test Closure\_

- Criteria for test closure
- Test summary report

#### 7. Test Metrics \_\_

- What is Test Measurements? Metric Life Cycle
- Why Test Metrics?
- Types of Manual Test Metrics

#### Module 7) QA & QC & Testing

- What is quality assurance?
- What is quality control?
- Differences of QA & QC & testing

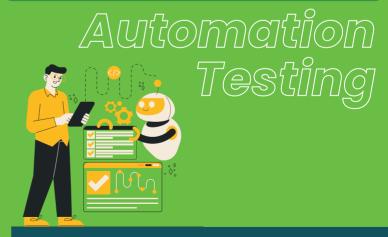

**Introduction to Automation Testing** 

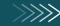

# **AUTOMATION TESTING**

#### **Selenium Introduction**

Selenium History

#### Installations & Configurations with Java basics

- Java Installation
- Eclipse Installation ,configuration
- Selenium Jars download/Configuration
- Brush up basic java concepts

#### Basic Concepts for first WebDriver program

- WebDriver Interface explanation & Invoking Browser
- Basic Methods of WebDriver
- How to run tests in Google Chrome
- How to run tests in Internet Explorer
- How to run tests in Safari Browser

#### **Locator Techniques& Tools used**

- Locator Techniques
  - Xpath identification using Firepath, Name, ID,
     ClassName, LinkText, Handling links

#### **ADVANCED WAYS-locating objects**

- Writing Customized xpath Using Attributes
- Writing customized xpath Using Tag names
   Traversing
- Css Selectors locators

#### Techniques to automate Web UI

- Handle Dynamic dropdowns with WebDriver API
- Handling Static dropdowns with Select WebDriver API
- Handling Checkboxes with WebDriver API
- Handling Radio buttons with Customized xpath
- Handling Radio button dynamically- real time examples
- Types of Alerts present and Methods to handle them
- Handling Java Alerts using WebDriver API
- Web Elements Validation
- End to End Practise Exercise

#### Techniques to automate ADVANCNED Web UI

- Handling Ajax/Mouse Interactions
- Actions class-real time example
- Handling Multiple Windows
- Window Handle concepts-real time example

- Live Example on working with Child windows
- Handling ul li Tags in Selenium
- How to handle Frames?
- Frames Techniques-real time example

# Practical problems & Methods to Handle them with Selenium

- How to handle table Grids in webpage
- Techniques used for table grid-Real time example.
- How to overcome Synchronization problems
- Maximizing window and deleting cookies
- Handling HTTPS certifications
- How to troubleshoot if its not invoking in Firefox
- Killing the Process and Cookies using Selenium
- How to take Screenshots in Selenium

#### Data driving from Excel for feeding data

- What is Apache POI API / JXL API
- Excel API Methods explanation
- Program for Retrieving data from excel
- Program for Updating data back to excel

#### Framework Part 1 TestNG

- Why TestNG and Its Advantages
- TestNG Installation and Setup in Eclipse
- TestNG Annotations Part
- Prioritizing the tests using TestNG
- Disabling Enabling the Testcases & putting Timeout
- Importance of TestNG xml file
- Including & excluding the Testcases from Execution with TestNG xml file
- Importance of Groups in TestNG
- Data driving Testing with TestNG
- Data Provider Annotation-Parameterizing Testcases
- Parameterizing from TestNG xml file

#### Framework Part 2 Data driven Framework

- Why we should not hard code the data?
- How to write Global parameters with java code
- Data driving parameterization from Properties file
- How to deal with Reusable Components

#### Framework Part 3 MAVEN-Build Management Tool

- What is Build Management tool?
- Installing & configuring MAVEN
- Understanding pom.xml file

# Framework Part 4 Generating Reports

[ For Industry and experienced candidates ]

- What Execution reports we need to impress clients?
- Downloading and Configuring XSLT reports
- Generating Excellent HTML reports for Selenium **Test Execution**

#### Framework Part 5

#### Jenkins- CI Tool

[ For Industry and experienced candidates ]

- Why Jenkins
- Installing & Configuring Jenkins with Java
- Creating Jenkins Project & Integrating Existing Framework
- Running the Framework & Scheduling it from Jenkins

#### Page Object Pattern & Page Factory

[ For Industry and experienced candidates ]

- What is Page Object Model?
- Creating Page Object Constructor in classes
- Object repository Mechanism
- Practical Exercise explaining Page Object Model
- Page Object Factory and its advantages
- Page Factory Annotations FindBy
- Practical Example explaining Page Factory Model

#### **Cross Browser Testing with Selenium Grid**

[ For Industry and experienced candidates ]

- How to execute Selenium Tests Remotely
- Grid Concepts & Architecture
- Configuring Hub and Node
- Registering Nodes with Hub Server
- Desired Capabilities-Grid Program
- Execution Selenium scripts in Remote Machine
- Code and Commands

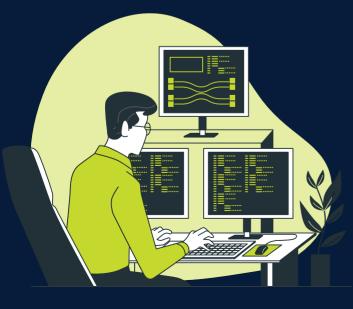

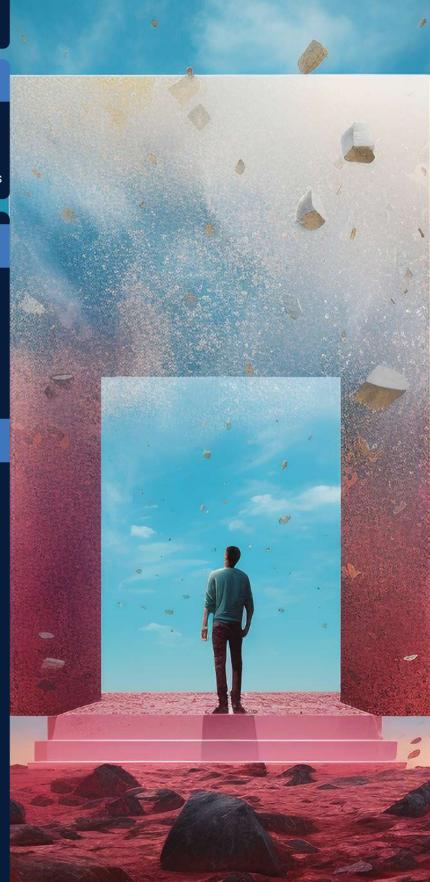

**TheKiranAcademy** 

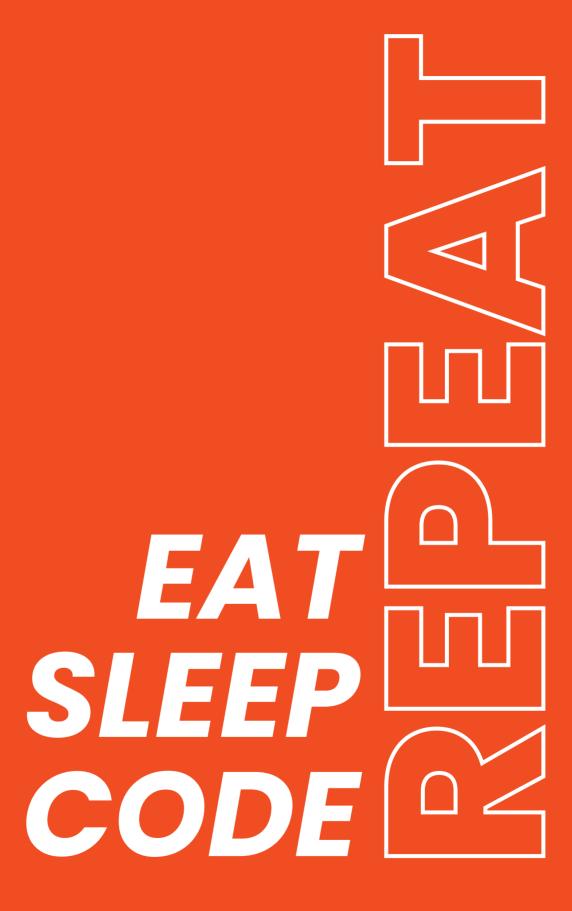

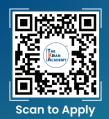

# Industry's Finest Trainers

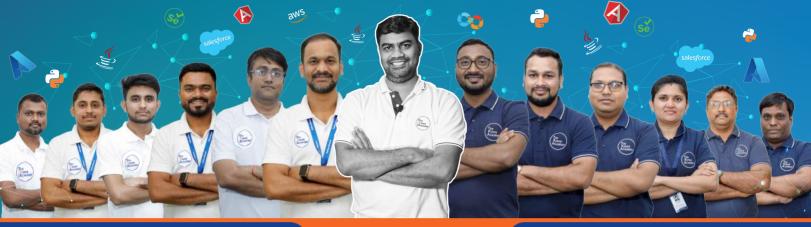

**Our Top Courses** 

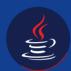

Java Full Stack Development

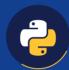

Python Full Stack Development

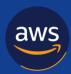

**AWS** 

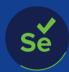

Selenium Software Testing

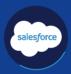

Salesforce

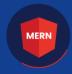

MERN

MongoDB | Express JS

React JS | Node JSt

Personality Development / Soft Skills

**English Communication** 

# TheKiranAcademy \*तमसो मा ज्योतिर्गमय\*

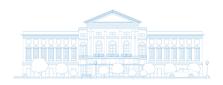

**Higher IT-Courses Institute & Placement Centre** 

Disclaimer: The information published in this booklet is true to our knowledge and is correct at the time of publishing. Also the picture, photographs, illustrations, facts and figures, quotations, etc. Appearing in this booklet have been collected from various sources and should not be used for any commercial purposes or reproduced in any form without our permission. In the future we may change our information in the broucher for the betterment of our program subject to Maharashtra jurisdiction only. We recommend the students to visit our main branch office or our website for updated information.

Training Hubs in Pune: Karve Nagar | Deccan | Warje | Chinchwad

#### O Corporate Office & Branch

**Add:** 403, 2<sup>nd</sup> Floor, Park Plaza, above Birla Super Market, State Bank Nagar, Shramik Vasahat, **Karve Nagar**, Pune, Maharashtra 411052

#### O Branch: Deccan

Add: 2<sup>nd</sup> floor, Rainbow Plaza, Jangali Maharaj Rd, opp Modern High School, Shivajinagar, Deccan Gymkhana, Pune, Maharashtra 411005

#### O Branch: Chinchwad

Add: KUNAL PLAZA, 2nd Floor, Old Mumbai - Pune Hwy, Pimpri-Chinchwad, Maharashtra 411019

#### O Branch: Warje

**Add:** 1st floor, The Kiran Academy, Dr Ambedkar Chowk, above Royal Car Decor, **Warje** Jakat Naka, Warje, Pune, Maharashtra 411058

Nagpur 💮

1st Floor, 190/A H.No.227, Ring Rd, near Chatrapati Hall, Chatrapati Nagar, **Nagpur**, Maharashtra 440015

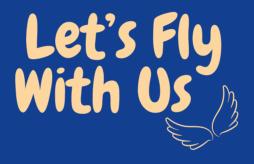

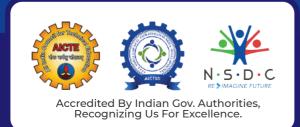

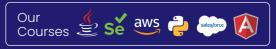

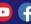

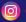

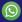